## Bioconductor's qualue package

Alan Dabney and John Storey Department of Biostatistics University of Washington email: jstorey@u.washington.edu

October 1, 2012

#### Contents

| 1        | Overview                                                         | 1        |
|----------|------------------------------------------------------------------|----------|
| <b>2</b> | Case study: the breast cancer dataset of Hedenfalk et al. (2001) | 1        |
| 3        | The qualue function                                              | <b>2</b> |
| 4        | The qsummary function                                            | <b>2</b> |
| <b>5</b> | The qplot function                                               | 3        |
| 6        | The qwrite function                                              | 3        |
| 7        | The qvalue.gui GUI                                               | 3        |

#### 1 Overview

The **qvalue** package contains functions for the computation and presentation of q-values for features from an experiment with multiple comparisons. A q-value is a measure of significance for a particular feature, analogous to a p-value. However, where the p-value assigns significance in terms of the false positive rate, the q-value assigns significance in terms of the false discovery rate. See [2] for more detailed information.

This document provides a tutorial for using the qvalue package. The package consists of four functions (qvalue for computing q-values from p-values, qplot for visualizing the results with graphs, qsummary for visualizing the results with a table, and qwrite for writing the output to file) and a GUI (qvalue.gui). As with any R package, detailed information on functions, their arguments and value, can be obtained in the help files. For instance, to view the help file for the function qvalue within R, type ? qvalue.

#### 2 Case study: the breast cancer dataset of Hedenfalk et al. (2001)

We demonstrate the functionality of this package using gene expression data from the breast cancer study of [1]. Comparison was made between two types of genetic mutation that are associated with an increased risk of breast cancer, BRCA1 and BRCA2. There were 7 and 8 cDNA arrays for BRCA1 and BRCA2, respectively. The example considered here is restricted to 3,170 genes as described in [2]. A 2-sample t-statistic was used to compare the two mutation types, gene by gene, and p-values were assigned by a permutation-based simulation of the null distribution. The original data and code for preprocessing can be found at

http://faculty.washington.edu/~jstorey/qvalue/results.html.

The p-values from the BRCA1/BRCA2 analysis are included with the qvalue package as the dataset hedenfalk. To obtain the p-values, type data(hedenfalk), and to view a description of the experiments and data, type ? hedenfalk. We also check the length of the p-value vector and plot a histogram.

> library(qvalue)
> data(hedenfalk)
> length(hedenfalk)

[1] 3170

> hist(hedenfalk)

#### 3 The qvalue function

The qvalue function computes q-values from the p-values of an experiment with multiple comparisons. We assign the output of the function call to the object qobj and plot a histogram of the q-values.

```
> qobj <- qvalue(hedenfalk)
```

> hist(qobj\$qvalues)

#### 4 The qsummary function

The qsummary function reports an estimate  $(\pi_0)$  of the proportion of genes for which the null hypothesis is true, and presents a table comparing p-values to q-values.

|         | <1e-04 | <0.001 | <0.01 | <0.025 | <0.05 | <0.1 | <1   |
|---------|--------|--------|-------|--------|-------|------|------|
| p-value | 15     | 76     | 265   | 424    | 605   | 868  | 3170 |
| q-value | 0      | 0      | 1     | 73     | 162   | 319  | 3170 |

## 5 The qplot function

The qplot function produces four plots:

- A plot of  $\pi_0$  versus the tuning parameter  $\lambda$  (see [2]).
- A plot comparing p-values to q-values.
- A plot of the number of significant genes by q-value.
- A plot of the number of expected false positives by the number of significant genes.

> qplot(qobj)

## 6 The qwrite function

The qwrite function writes the output of the function qvalue to a file. If all defaults were chosen in the call to qvalue, the output file contains  $\pi_0$  in the first row and a 3,071 × 2 matrix of pand q-values in the rest. Note that qwrite writes to the file "my-qvalue-results.txt" in the working directory by default. The file name and location can be specified with the filename argument to qwrite.

> qwrite(qobj)

## 7 The qvalue.gui GUI

The qvalue.gui function launches a GUI with which you can conduct all the tasks described above. The GUI is described in full detail in the accompanying manual. It is launched by typing qvalue.gui().

## References

- I. Hedenfalk, D. Duggan, Y.D. Chen, M. Radmacher, M. Bittner, R. Simon, P. Meltzer, B. Gusterson, M. Esteller, O.P. Kallioniemi, B. Wilfond, A. Borg, and J. Trent. Gene expression profiles in hereditary breast cancer. *New Engl. Jour. Medicine*, 344:539–548, 2001.
- [2] J.D. Storey and R. Tibshirani. Statistical significance for genome-wide experiments. Proceedings of the National Academy of Sciences, 100:9440–9445, 2003.

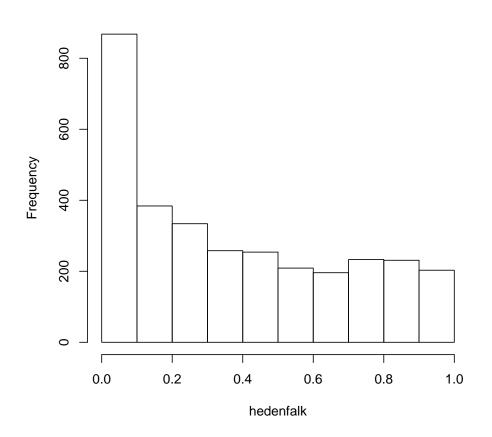

## Histogram of hedenfalk

Figure 1: Histogram of p-values.

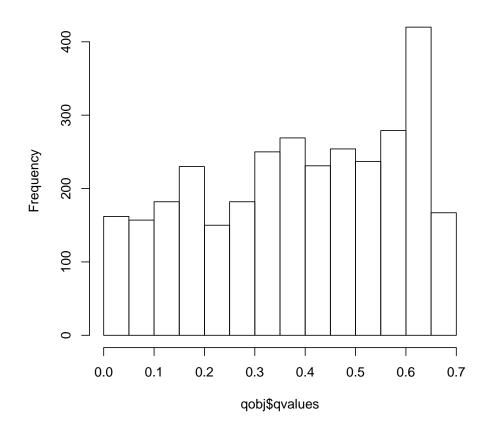

# Histogram of qobj\$qvalues

Figure 2: Histogram of q-values.

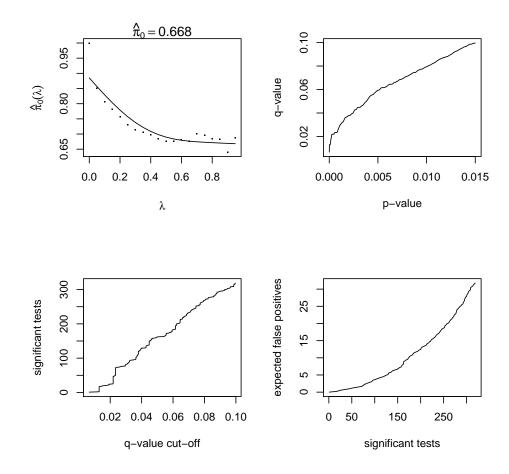

Figure 3: Miscellaneous plots.